## **[Download Virto Resource](http://thedownloadplanet.net/virto-resource-utilization-web-part-for-sp2010/) [Utilization Web Part for](http://thedownloadplanet.net/virto-resource-utilization-web-part-for-sp2010/) [SP2010](http://thedownloadplanet.net/virto-resource-utilization-web-part-for-sp2010/)**

Virto Resource Utilization Gantt is a lightweight interactive Silverlightbased web part that provide SharePoint users with a variety of tools for resource management and online utilization tracking With this new component you can easily check the workload of your employees and utilization of material resources and if needed immediately make the necessary changes The web part is fully compatible with SharePoint SharePoint and Sharepoint Virto Resource Utilization Gantt allows for effective managing both resources and materials You can use the web part for effective project management resource utilization controlling the workload of your project resources You can use any project list as a data source for the component and then track utilization of the resources online Having all the resources and their assigned tasks in a single chart you can easily view all the workload information and tasks details as well as edit create and reassign tasks in order to make sure that your resources are utilized efficiently Alternatively the new web part can be used for tracking and managing utilization of material resources such as for example meeting rooms With Virto Resource Utilization Gantt you can easily schedule meetings in way that guarantees that they do not overlap and the rooms do not stay empty To do this it is enough to select one or several meeting rooms as the web part data source and start assigning them as meeting resources Additional filtering and sorting options table and Gantt views draganddrop move and resize features as well greenyellowred workload color coding make the work with the component simple intuitive and convenient Features Designed for SharePoint Allows to view

data from SharePoint list of any type Allows for viewing and managing project and material resources Yellowgreenred level controlling Support multiple datasources Task drag and drop Task resize Multiple timescales Hours Quarter Days Days Weeks Thirds of month Months Quarters Half years Create View Edit and Delete Task actions Find and Filter Bar with interactive filters Full Screen mode Print All Table only chart only current view Zoom Slider Readonly mode Display resource custom columns Supports Windows and Mac OS

## **Get Virto Resource Utilization Web Part for SP2010 now:**

[sociallocker] [/sociallocker]

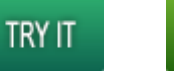

**GET FULL VERSION** 

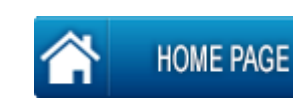